## GANTT CHART for Culmination Project 

Smartsheet Tip  $\rightarrow$

A Gantt chart's visual timeline allows you to see details about each task as well as

project

dependencies.

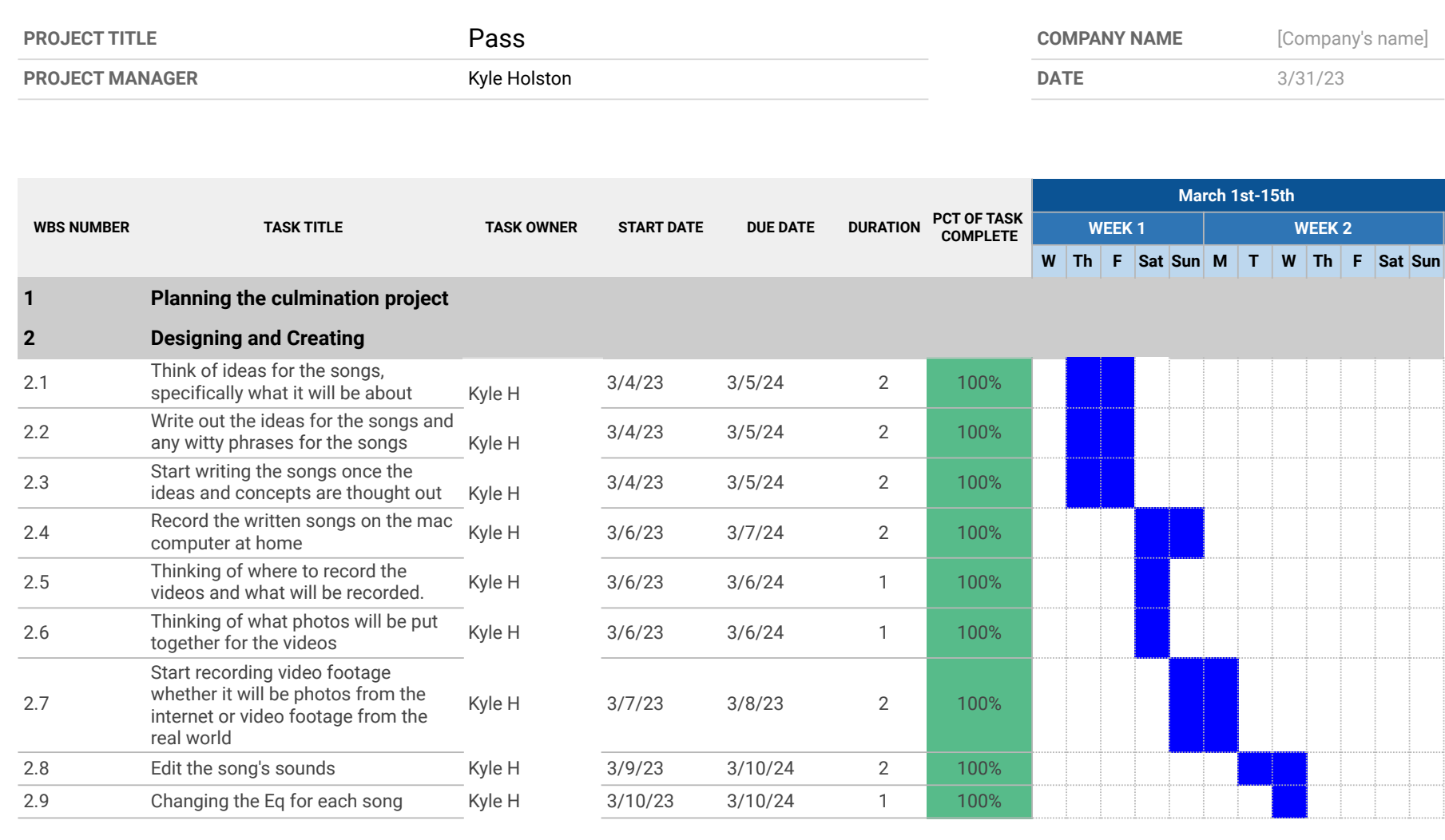

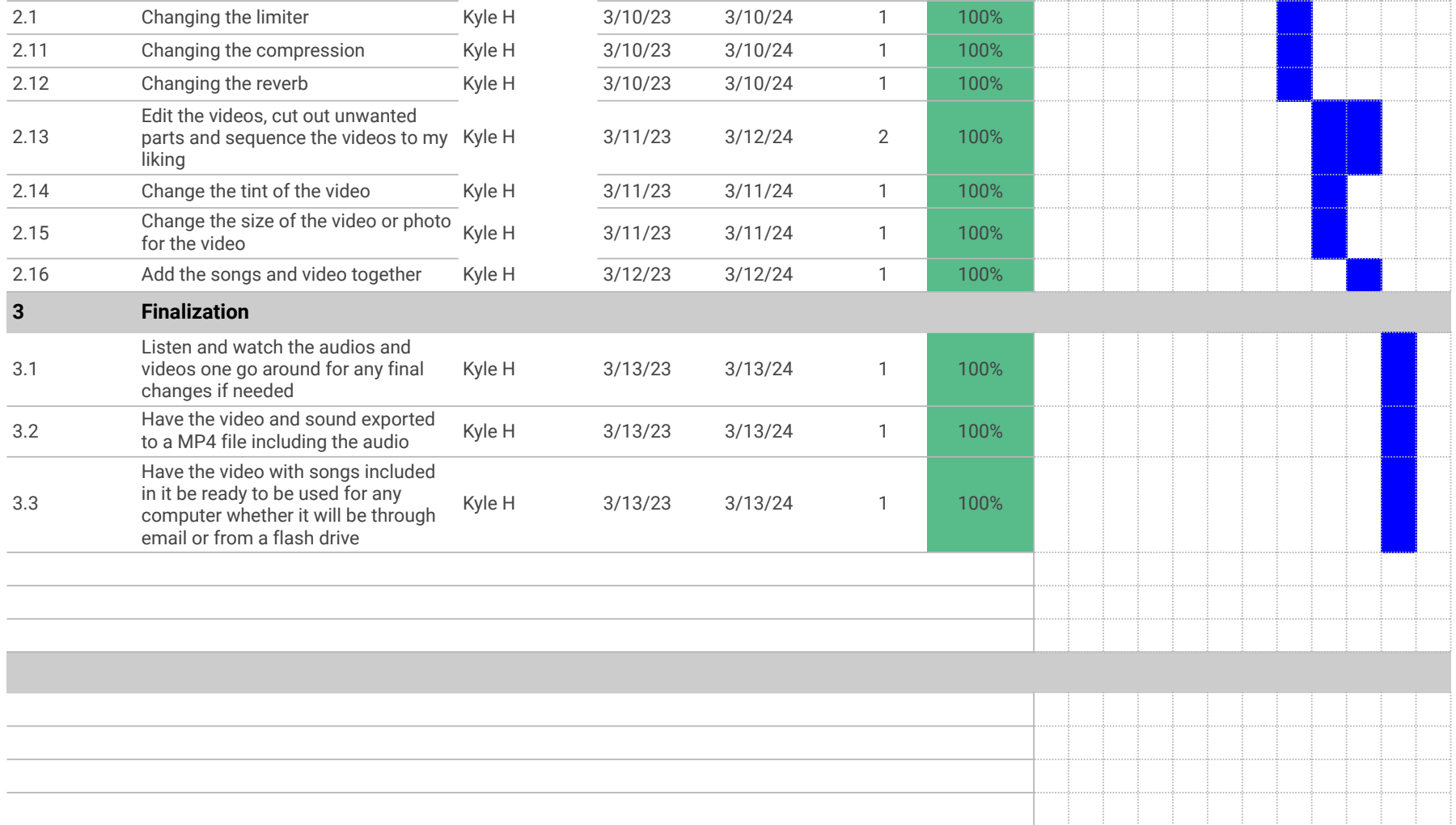